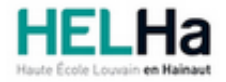

Année académique 2023 - 2024 Domaine Arts appliqués

# Bachelier en Publicité option : médias contemporains

**HELHa Campus Mons** 159 Chaussée de Binche 7000 MONS

Tél : +32 (0) 65 40 41 43 Fax : +32 (0) 65 40 41 53 Mail : pub.mons@helha.be

# **1. Identification de l'Unité d'Enseignement**

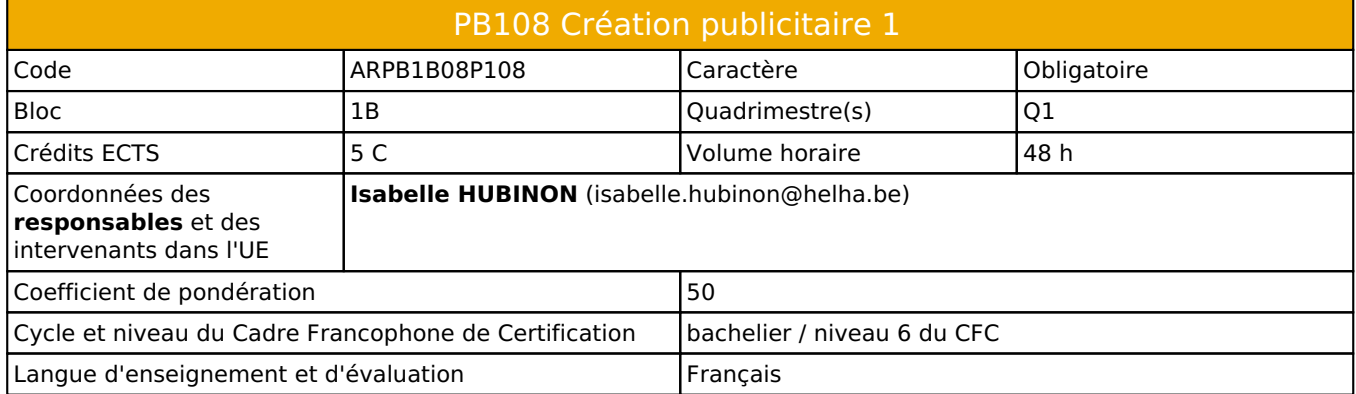

# **2. Présentation**

## *Introduction*

Cette unité d'enseignement s'inscrit dans le développement didactique et pédagogique du baccalauréat en Publicité.

Elle vise à développer un esprit critique, comprendre un briefing pour mettre au point une idée originale et créer un projet publicitaire de qualité. Mettre en place les bases d'une culture de l'image dans la création publicitaire. Enrichir sa vision du design graphique publicitaire et favoriser une exploitation graphique personnalisée.

Enrichir sa culture artistique, s'informer des nouvelles tendances pour élargir son champ de créativité.

Avoir un regard critique sur les rapports entre le monde artistique et la société dans leur contexte historique, social, culturel et intellectuel. Développer la capacité à structurer un visuel en vue d'une publication en développant un champ d'action créatif le plus large possible.

Réalisation de projets en rough avec les qualités graphiques requises. Développer un concept original à l'aide

d'un projet graphique adéquat. Développer la curiosité dans le monde de la création publicitaire.

Seront également abordés les techniques de création publicitaires avec dans un premier temps des déclinaisons de campagnes existantes pour ensuite réaliser des campagnes créatives basées sur un insight.

Cette unité vise également à acquérir la maîtrise des principales techniques du dessin vectoriel avec le logiciel Illustrator de la CreativeSuite Adobe afin de l'utiliser à bon escient dans la réalisation de créations graphiques, d'illustrations ou de mise en page destinées tant au pré-presse qu'au web.

## *Contribution au profil d'enseignement (cf. référentiel de compétences)*

Cette Unité d'Enseignement contribue au développement des compétences et capacités suivantes :

Compétence 1 **Compétences transversales inter catégorielles de l'Enseignement supérieur de type court**

Sous Compétence 1.1 Communiquer de manière précise tant oralement que par écrit

- 1.1.1 Construire un message structuré, compréhensible, qui exprime une opinion, une réalisation, un événement
- 1.1.2 Rédiger correctement, défendre et argumenter une idée, un message, un concept
- 1.1.3 Résumer logiquement un message oral ou écrit en dégageant les idées clefs
- 1.1.4 Utiliser une terminologie professionnelle appropriée tant oralement que par écrit
- 1.1.5 Acquérir et développer son esprit critique
- 1.1.6 Défendre son travail par une argumentation adéquate, pertinente

Sous Compétence 1.2 S'intégrer à l'environnement économique et technique de son futur métier

- 1.2.3 Répondre aux exigences du monde du travail et se conformer aux contraintes imposées au travailleur
- 1.2.5 S'adapter à l'évolution des technologies et des exigences du secteur professionnel

Compétence 2 **Compétences transversales spécifiques à la Catégorie Arts Appliqués**

- Sous Compétence 2.1 Compétences artistiques 2.1.1 Enrichir sa culture artistique, s'informer des nouvelles tendances pour élargir son champ de
- créativité
- 2.1.3 Privilégier l'impact d'une image par une recherche et une expérimentation graphique personnelle
- 2.1.4 Développer sa sensibilité et son sens esthétique
	- Sous Compétence 2.2 Compétences ''Arts appliqués''
- 2.2.1 Analyser les tendances et en retirer les différents éléments sémiologiques, sociologiques et psychologiques
- 2.2.3 Mobiliser tout type de techniques et d'expression à l'usage professionnel

#### Compétence 3 **Compétences spécifiques**

- Sous Compétence 3.1 Maîtriser le graphisme dans ses technique imposées par la profession
- 3.1.1 Gérer en tant que concepteur l'image sous toutes ses formes
- 3.1.2 Concevoir une composition graphique lisible et équilibrée
	- Sous Compétence 3.2 Analyser et résoudre des situations professionnelles dans le domaine de la publcité
- 3.2.1 Prendre en compte les objectifs des annonceurs et le comportement des consommateurs dans leurs composantes rationnelles, psychologiques et affectives et répondre à leurs attentes et répondre à leurs demandes
- 3.2.2 Choisir les médias et les supports les plus appropriés pour véhiculer un message en fonction de la cible concernée
- 3.2.3 S'adapter aux nouveaux médias et aux nouvelles formes de marketing

## *Acquis d'apprentissage visés*

A l'issue du cours, l'étudiant sera capable de :

- Chercher un insight intéressant et le développer dans les différents supports
- Créer des projets graphiques pertinents en fonction des exigences d'un briefing.
- mettre en place un concept et exprimer graphiquement l'idée en adéquation avec la communication
- développer une culture de l'image dans la création publicitaire
- d'acquérir les bases d'un projet layout, et favoriser une expression graphique intéressante
- de travailler efficacement et rapidement avec le logiciel Illustrator;
- de travailler en équipe
- d'apprendre à présenter et à défendre oralement son projet;
- de maîtriser les techniques du dessin vectoriel (courbes de Bézier, calques, couleurs, etc.);
- de créer et mettre au net des illustrations complexes pour le pré-presse ou pour le web.
- Travaux pratiques permettant une collaboration avec différentes unités d'apprentissage.

## *Liens avec d'autres UE*

Prérequis pour cette UE : aucun Corequis pour cette UE : aucun

# **3. Description des activités d'apprentissage**

Cette unité d'enseignement comprend l(es) activité(s) d'apprentissage suivante(s) : ARPB1B08P108A Création publicitaire 1 48 h / 5 C

## *Contenu*

- travail de différentes techniques de recherches graphiques

- travaux de conception publicitaire: mise en place de la stratégie de la communication, mise en place d'un moodboard pour développer une culture de l'image et favoriser l'acte créatif. Etudes et recherches publicitaires au niveau du rough.

- conception publicitaire de campagnes en fonction du média sélectionné et de ses caractéristiques.
- Techniques publicitaires
- Initiation à l'outil vectoriel (interface, outils, points d'ancrage, courbes de Bézier, etc)
- Utilisation des calques
- Gestion des couleurs
- Création et réalisation d'illustrations complexes

## *Démarches d'apprentissage*

L'enseignant aura pour tâche d'accompagner l'étudiant dans ses multiples démarches afin qu'il se réalise au travers de ses créations.

C'est pour cela qu'il est primordial que l'étudiant soit présent au cours afin de vivre et d'échanger pleinement sa

créativité avec l'enseignant. C'est un cheminement qui se construit au jour le jour, qui se ressent et l'échange avec le professeur est indispensable afin d'aiguiser sa sensibilité artistique et de mettre au point la recherche publicitaire. Exercices dirigés.

Projections de campagnes publicitaires existantes pour développer la curiosité publicitaire et élargir le champ créatif des étudiants => sources d'inspiration pour leurs réalisations.

- Avec chaque briefing, des documents seront disponibles sur connected en rapport avec les objectifs du travail créatif et graphique ( exemples et modèles, sites internet ).

- Un planning de travail ( timing calendrier, nombre de cours ) est fixé lors de la présentation du briefing, chaque étape du travail créatif permettra une mise au point et une correction des idées / projets avec l'étudiant.

## *Dispositifs d'aide à la réussite*

Mise au point et correction individualisée de la recherche et du projet avec l'étudiant. Réflexions sur la stratégie et la recherche devant les étudiants, argumentation et défense des idées, vision globale des réalisations permettant à l'étudiant de juger de la pertinence des idées et de qualité graphique de son travail.

Les étudiants participeront à des brainstorming pour améliorer leurs idées et présenteront devant la classe leurs travaux.

Evaluation continue, conseils et soutien personnels lors des exercices réalisés en classe.

## *Sources et références*

Il est conseillé aux étudiants de se nourrir et de s'inspirer des tendances actuelles mais aussi de développer une culture publicitaire. : Revues Archive pour la création publicitaire au niveau international, Cannes Lions, Média. Marketing, et toutes autres sources créatives et inspirantes.

Mais aussi les inspirations techniques :

- Adobe Creative Team "Adobe Illustrator Classroom in a Book" Editions Adobe Press
- Pierre Labbe Illustrator CS Editions Eni Eds
- Pierre Strapelias Apprendre Illustrator : les fondamentaux" Editions Elephorm
- Sylvie Lesas "Illustrator, le guide complet" Editions Micro Application

- Etc.

## *Supports en ligne*

Les supports en ligne et indispensables pour acquérir les compétences requises sont :

- Sites internet en rapport avec les objectifs du briefing, sur le plan créatif et au niveau graphique.
- Présentation des exercices avec le rétroprojecteur, remise de documents imprimés ou digitaux.
- présentation Show Reel concours internationaux en publicité
- Labos informatiques équipés : rétroprojecteur, connexions WiFi ou Ethernet
- Chaque étudiant doit être équipé de son ordinateur et des logiciels requis (CreativeSuite, navigateurs, etc)
- Fiches techniques (PDF), boite à outils en ligne, etc

# **4. Modalités d'évaluation**

#### *Principe*

Il s'agit d'un cours à évaluation continue : les exercices sont travaillés en classe et évalués au fur et à mesure de leur réalisation jusqu'à la remise d'un document final qui est noté.

Un travail plus conséquent(examen) est demandé en fin de session et sanctionné à raison de 40% du total des points.

## *Pondérations*

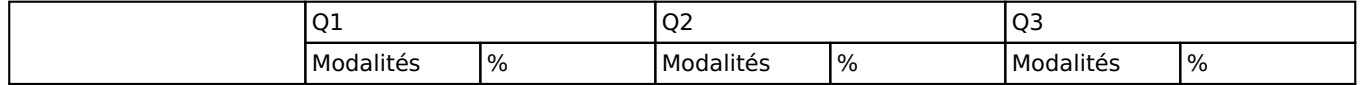

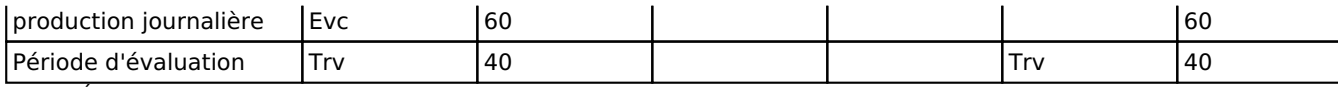

 $Evc = Évaluation continue, Trv = Travaux$ 

#### *Dispositions complémentaires*

- La présence aux cours est obligatoire.
- La présence lors des remises de travaux est obligatoire.
- Pour être admis au cours, l'étudiant doit disposer de son propre ordinateur, équipé des logiciels requis.
- La section pratique l'arrondi mathématique pour l'évaluation des 2 périodes.
- Pendant les sessions, tout étudiant(e) retardataire sera envoyé à la Direction.
- En cas de changement de code lié à l'actualité COVID (vert, jaune, orange ou rouge), les modalités

d'apprentissage pourraient être modifiées et les cours se donner exclusivement en distanciel (ou en présentiel).

- Pendant l'année, le non respect des dates de remise entraînera un zéro.
- Travaux remis sur un support non demandé = zéro (connected)
- Plagiat = zéro

- CM, L'étudiants devra remettre son travail au premier jour de son retour.L'orthographe et la syntaxe sont primordiales pour cette activité d'apprentissage. Tout travail peut donc être refusé et sanctionné par un zéro pour défaillance.

L'utilisation de l'intelligence artificielle générative (IA) est autorisée dans le cadre du cours sous les conditions suivantes :

- L'IA générative ne peut pas être utilisée pour plagier ou copier du contenu existant.
- Dans un souci d'intégrité intellectuelle, tout contenu généré par l'IA doit être mentionné comme tel, l'outil utilisé doit être précisé.
- Si l'IA intervient dans un projet d'équipe, il convient de s'assurer que tous ses membres en sont informés.
- Dans le but d'une évaluation équitable et pour éviter les sanctions, l'enseignant concerné doit être informé du recours à l'IA.

En conclusion, nous considérons l'IA générative comme un atout pour l'efficacité créative, à la condition d'une utilisation responsable, dans le respect des règles d'éthique et de transparence. N'hésitez pas à en discuter avec l'enseignant.

#### Référence au RGE

En cas de force majeure, une modification éventuelle en cours d'année peut être faite en accord avec le Directeur de département, et notifiée par écrit aux étudiants. (article 66 du règlement général des études 2023-2024).